# **How To Create A File From Multiple Word Documents File Type Pdf**

[FREE] How To Create A File From Multiple Word Documents File Type Pdf Book [PDF]. Book file PDF easily for everyone and every device. You can download and read online How To Create A File From Multiple Word Documents File Type Pdf file PDF Book only if you are registered here. And also You can download or read online all Book PDF file that related with how to create a file from multiple word documents file type pdf book. Happy reading How To Create A File From Multiple Word Documents File Type Pdf Book everyone. Download file Free Book PDF How To Create A File From Multiple Word Documents File Type Pdf at Complete PDF Library. This Book have some digital formats such us : paperbook, ebook, kindle, epub, and another formats. Here is The Complete PDF Book Library. It's free to register here to get Book file PDF How To Create A File From Multiple Word Documents File Type Pdf.

## **pdf 995 create PDF documents easily for free**

January 18th, 2019 - pdf995 is the fast affordable way to create professional quality documents in the popular PDF file format Win 95 98 2000 and Me NT 4 0 and XP

## **Convert multiple files word docs to multiple pdf Adobe**

January 16th, 2019 - Hi Is there a script I can use in batch processing to convert about 1500 word documents into pdf I know it s possible to convert multiple files into one pdf but

## **WebAIM PDF Accessibility Converting Documents to PDF**

January 15th, 2019 - The majority of the PDF files on the web were probably created in Microsoft Word The good news is that it is possible to create accessible PDF files in Office as

## **novaPDF PDF Printer Create PDF files**

January 17th, 2019 - novaPDF is a PDF printer for Windows 7 Vista XP that lets you create PDF files from any type of document You can download novaPDF and create high quality searchable

## **WebAIM Microsoft Word Creating Accessible Documents**

January 16th, 2019 - The following best practices are provided to help you maximize the accessibility of your Word documents On this page you will find general principles for increasing

**How to Quickly Create an EPUB File From Word Jane Friedman** August 7th, 2017 - Word doesn t export to EPUB but you can still produce an editable file quickly without buying software or using a meatgrinder conversion

#### **4 Ways to Create PDF Files â€" wikiHow**

January 17th, 2019 - How to Create PDF Files Creating a PDF file is a great way to share your ideas and to make sure that they can t be altered without leaving an electronic footprint

#### **Optimizing PDF Documents for File Size Foxit Blog**

January 16th, 2019 - Itâ $\epsilon$ Ms no secret that PDF software creates documents with a smaller file size than any of the large word processors on the market even when the content is identical

#### **Create a PDF File KM Music Conservatory**

January 17th, 2019 - Create an ETD Using Adobe Acrobat Lesson 2 Create a PDF File 6 Exercise 3  $A \in \mathbb{C}^n$  Combine Multiple Files In this exercise you will see how to combine two or more PDF in.les

## **Automatically create Word documents which include list**

April 15th, 2009 - Creating Word documents containing List fields I haven't seen much information on the web regarding how to automatically create Word documents in

#### **PDF Converter ONLINE Convert Word Excel JPG to PDF**

January 17th, 2019 - Create Convert and Merge PDF files online Convert PDF to Word and back to PDF You do NOT have to install software 100 WEB BASED

## **How to Create High Quality TIFF Images from a PDF File**

January 18th, 2019 - Learn how to Create High Quality TIFF Images from a PDF File Read how to get the best quality TIFF image from a PDF document

## **How to Create Professional Reports and Documents in**

July 30th, 2014 - This guide is available to download as a free PDF Download How to Create Professional Reports and Documents in Microsoft Word now Feel free to copy and

#### **Microsoft Word Wikipedia**

January 16th, 2019 - Microsoft Word or simply Word is a word processor developed by Microsoft It was first released on October 25 1983 under the name Multi Tool Word for Xenix systems

#### **Scan documents to PDF Adobe Acrobat**

 - Learn to create a PDF file directly from a paper document using your scanner and Adobe Acrobat Turn the scanned PDF into a smart searchable PDF with

## **How to Use 7Zip to Create Multiple Compressed Folders in**

 - How to Use 7Zip to Create Multiple Compressed Folders in One Go This article will show you how to use the free software 7zip to create multiple compressed

## **Working with PDF and word Documents Automate the Boring**

- PDF and Word documents are binary files which makes them much more

complex than plaintext files In addition to text they store lots of font color and

#### **Downlaod PDF pdf 995 create PDF documents easily for free**

January 18th, 2019 - The pdf995 suite of products Pdf995 PdfEdit995 and Signature995 is a complete solution for your document publishing needs It provides ease of use flexibility

## **Free PDF Printer Print to PDF with doPDF**

January 17th, 2019 - You would do this exactly as you print to a regular printer just the result will be a PDF file not a printed piece of paper

## **Convert Word documents to PDF in Get SPScripts**

January 18th, 2019 - SharePoint Server 2010 Standard and Enterprise editions includes a feature called Word Automation Services There is an excellent article here explaining it in more

## **Create PDFs with PDFMaker in Adobe Acrobat Windows**

January 17th, 2019 - Follow these steps to use Adobe Acrobat PDFMaker to convert a Word Excel PowerPoint Visio or AutoCAD file an email message or a Word mail merge to PDF

#### **Free Office software Freebyte**

January 17th, 2019 - Free office software for download free office suites personal databases organizers word processors text editors calculators currency converters clocks

#### **Gnostice Developer Tools Advanced DOCX DOC and PDF**

January 16th, 2019 - We create document creation processing components for NET Java Delphi VCL and Delphi FireMonkey platforms

# **Free PDF Reader amp PDF Viewer Download Foxit Software**

January 13th, 2019 - The PDF Reader for the Connected World Foxit Reader is the PDF Reader which enables you to become part of the connected world Provide authors with comments on

# **Hive Data Definition Language Apache Software Foundation**

January 8th, 2019 - Storage Format Description STORED AS TEXTFILE Stored as plain text files TEXTFILE is the default file format unless the configuration parameter hive

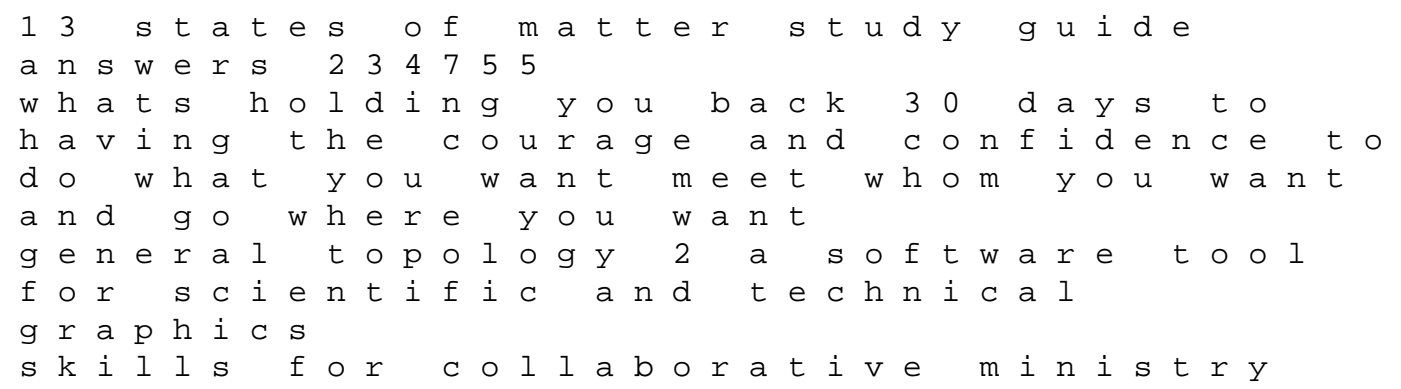

spck library of ministry britten serenade for tenor horn and strings smashing the atlantic wall the destruction of hitler coastal fortresses sonntagspredigten f r das landvolk disciplina sin l grimas nb no ficcion innovations in intelligent machines 2 intelligent paradigms and applications griping about grief a teen apos s navigation through the loss of a loved one minutes of proceedings of the institution of civil engineers volume 50 evaluation of mineral reserves a simulation approach applied geostatistics by journel andre g kyriakidis phaedon c 2004 05 27 hardcover mazda mpmillenia repair manual orienteering elementi di orientamento e topografia per escursioni alpinismo trekking survival soft air e corsa dorientamento con cd rom learning management system lms solution seminar nasional biologi 2010 perspektif biologi dalam frank lloyd wright 2012 calendar wall calendar a geometric approach to homology theory england in the thirteenth century 2010 arctic cat 450 atv service repair manual instant download